# Generating Software from Specifications

Prof. Dr. Uwe Kastens

WS 2013 / 14

Lecture Generating Software from Specifications WS 2013/14 / Slide 001

**Objectives:** Start

**In the lecture:** Welcome

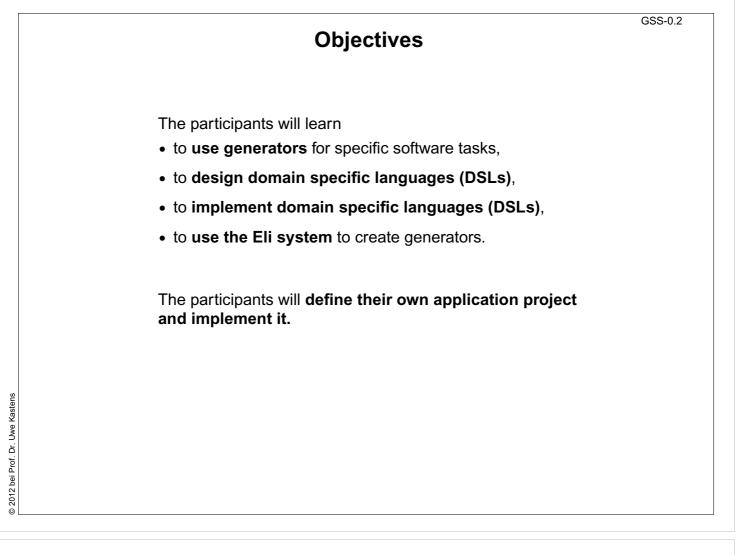

## **Objectives:**

Be aware of the objectives

**In the lecture:** Items are explained

**Questions:** Do these objectives fit to yours?

|                                                 | <b>-</b>                                                                                                    | GSS-0.3             |
|-------------------------------------------------|----------------------------------------------------------------------------------------------------|---------------------|
|                                                 | Contents                                                                                                    |                     |
|                                                 |                                                                                                    | Chapter in GSS Book |
| 1. Introduction                                 |                                                                                                    | 1                   |
| 2. Constructing Trees                           |                                                                                                    | 6                   |
| 3. Visiting Trees                               |                                                                                                    | 4                   |
| 4. Names, Entities, and Properties              |                                                                                                    | 3                   |
| 5. Binding Names to Entities                    |                                                                                                    | 5                   |
| 6. Structured Output                            |                                                                                                    | 2                   |
| 7. Library of Specification Modules             |                                                                                                    | -                   |
| 8. An Integrated Approach (Structure Generator) |                                                                                                    | 7                   |
| 9. Individual Projects                          |                                                                                                    | -                   |
| 10.Visual Languages Developed using DEViL       |                                                                                                    |                     |
| Phase 1:                                        | Phase 1: Lectures, practical tutorials, and individual work are tightly interleaved                                                                   |                     |
| Phase 2:                                        | e 2: Participants work in groups on their projects.<br>During lecture hours advice is given, problems are discussed,<br>and experience are exchanged. |                     |

## **Objectives**:

Understand the lecture outline

## In the lecture:

It will be explained

- Order of the topics,
- interleaving with practical work,
- project work.

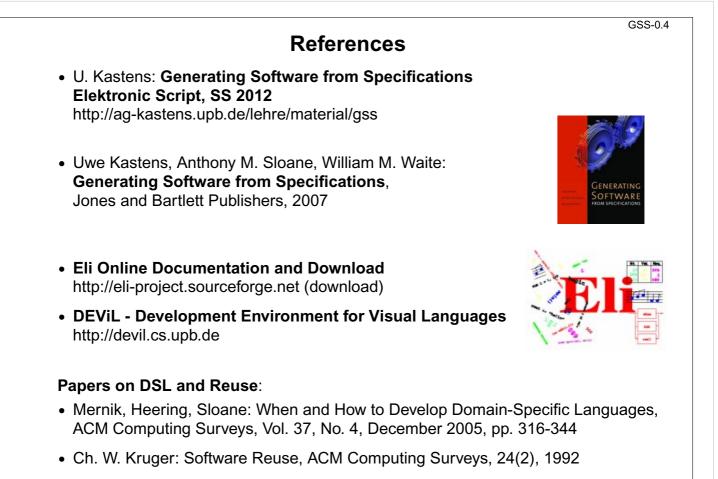

• R. Prieto-Diaz: Status Report: Software reusability, IEEE Software, 10(3), 1993

# Lecture Generating Software from Specifications WS 2013/14 / Slide 004

## **Objectives**:

© 2012 bei Prof. Dr. Uwe Kastens

Know where to access which information

## In the lecture:

The charactristics of the references will be explained.

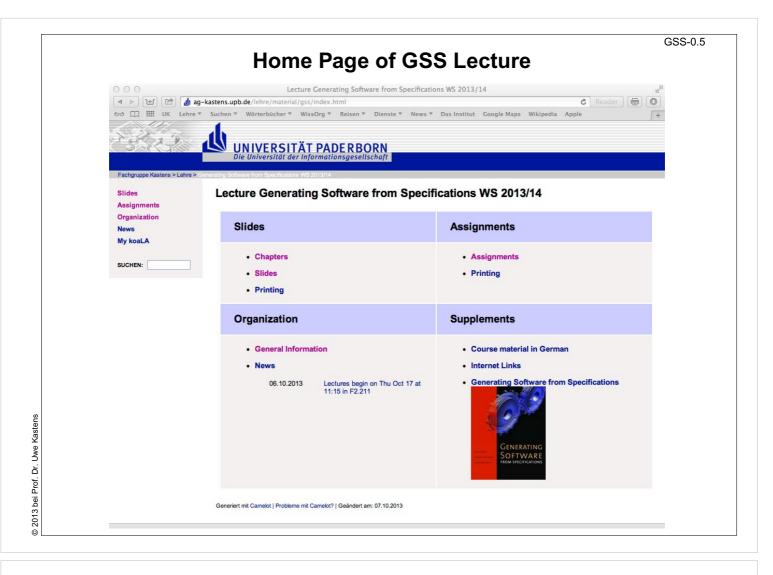

## **Objectives:**

Find the GSS home page

#### In the lecture:

It will be explained how to use the lecture material.

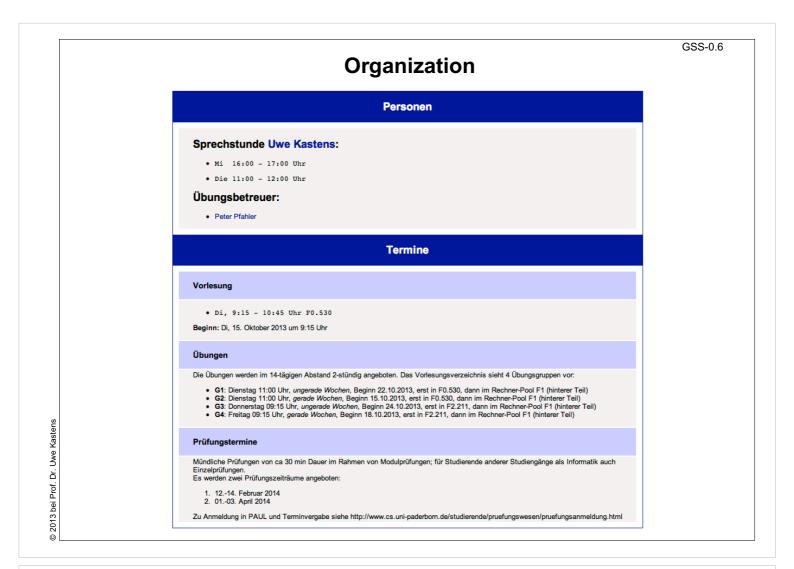

## **Objectives:**

Find the GSS home page

#### In the lecture:

The organization of the lecture will be explained.